# **Computer requirements**

Computers provided by Thermo Scientific meet or exceed the requirements listed below. If you use another computer for your FTIR or Raman system, make sure it meets these requirements and ensure that your operating system is compatible with the version of software used for your system.

#### **Compatible computers**

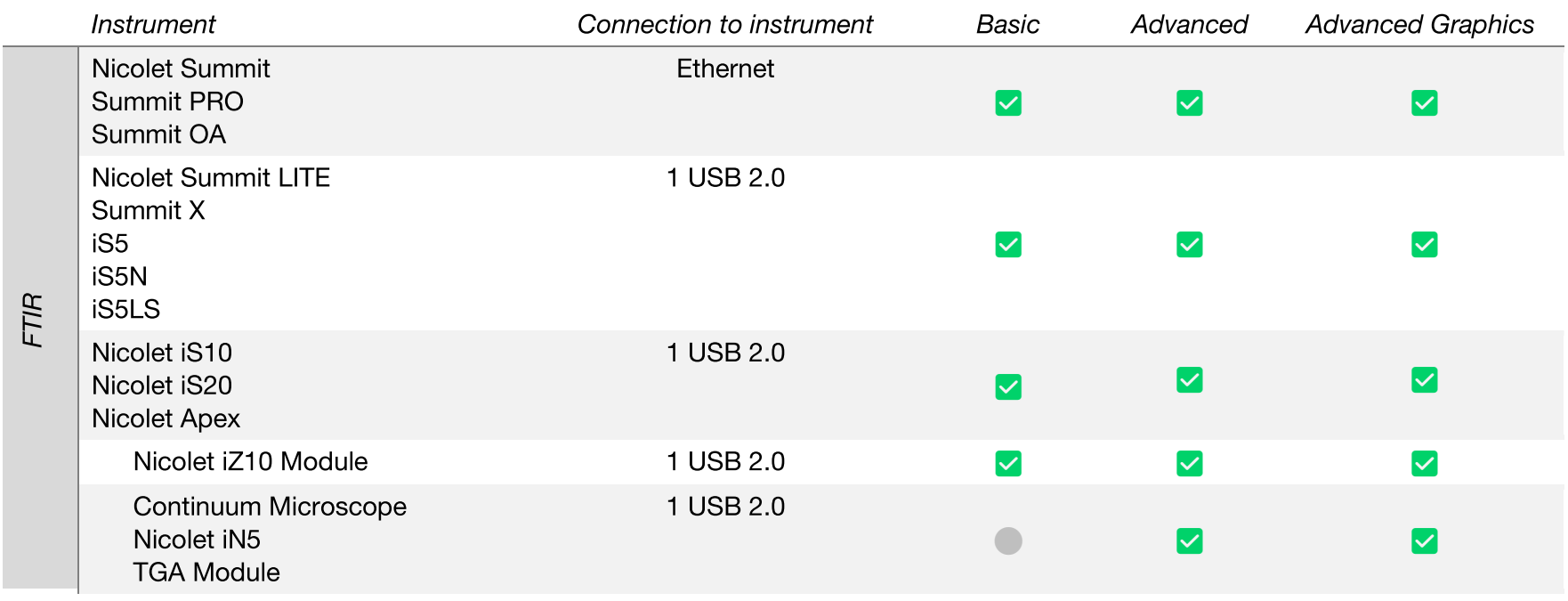

@ 2008-2024 Thermo Fisher Scientific Inc., Madison WI 53711. Windows is either a trademark or a registered trademark of Microsoft Corporation in the United States and/or other countries. Intel and Core are either trademarks or registered trademarks of Intel Corporation in the United States and/or other countries. All other trademarks are the property of Thermo Fisher Scientific Inc. and its subsidiaries.

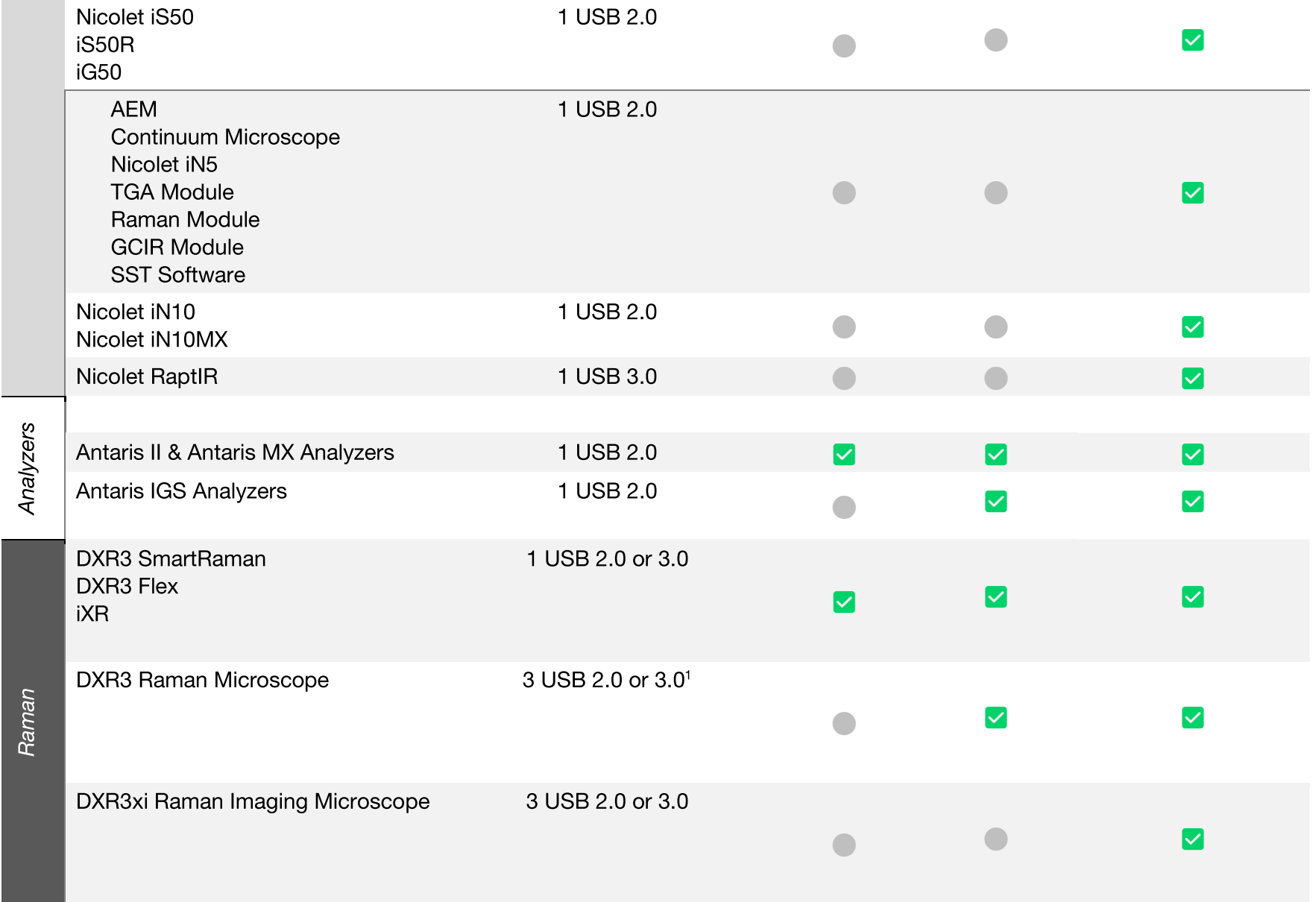

<sup>&</sup>lt;sup>1</sup> The optional Linkam stage requires 1 additional USB port

The optional Gage card requires a PCI Express slot.

### **Computer hardware specifications**

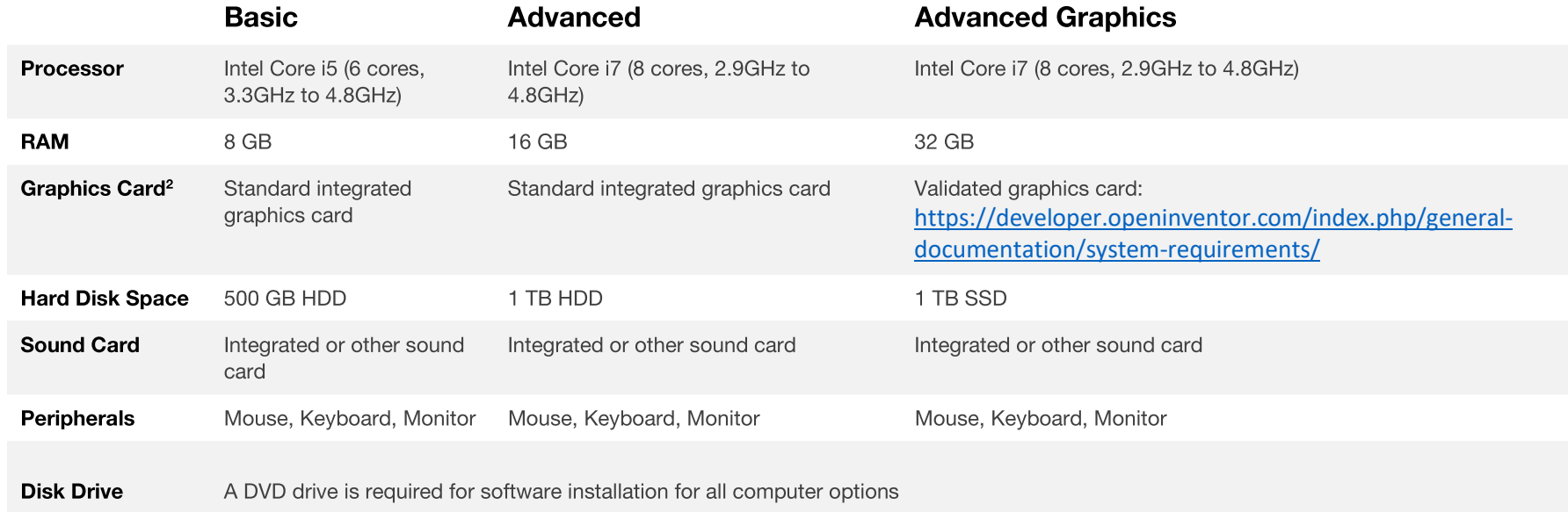

### **Compatible operating systems**

The following software versions are compatible with the Windows 11 operating system. Earlier versions of software require Windows 10.

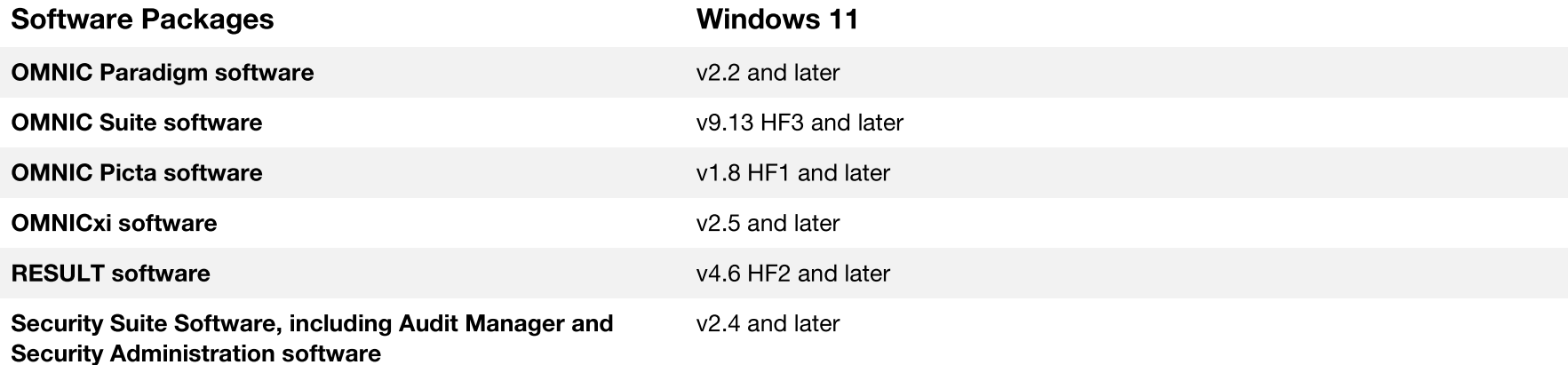

<sup>&</sup>lt;sup>2</sup> Make sure your graphics drivers are updated to the latest versions if you are using the 3D analysis tools in OMNIC Paradigm software.

### Software operating system compatibility

These software applications only support Professional and Enterprise versions of Windows operating systems.

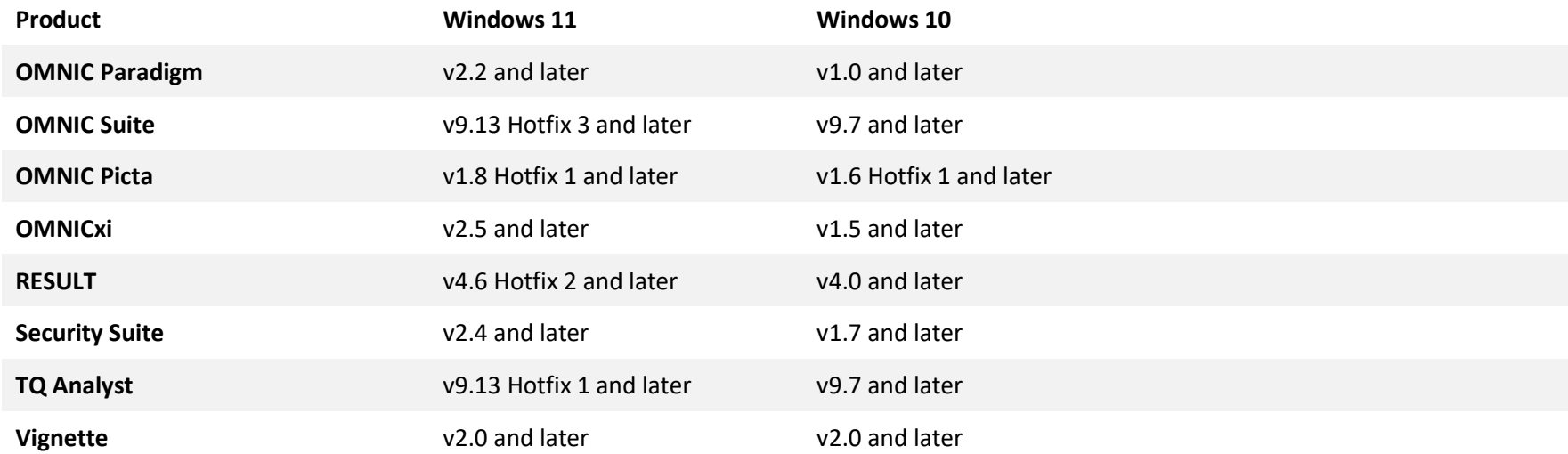

### Server operating system compatibility

These products require Windows Server with Desktop Experience for all versions of Windows server.

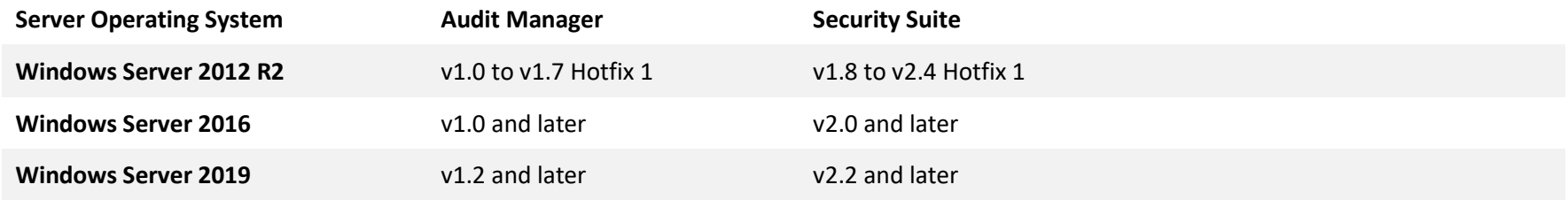

## Database compatibility

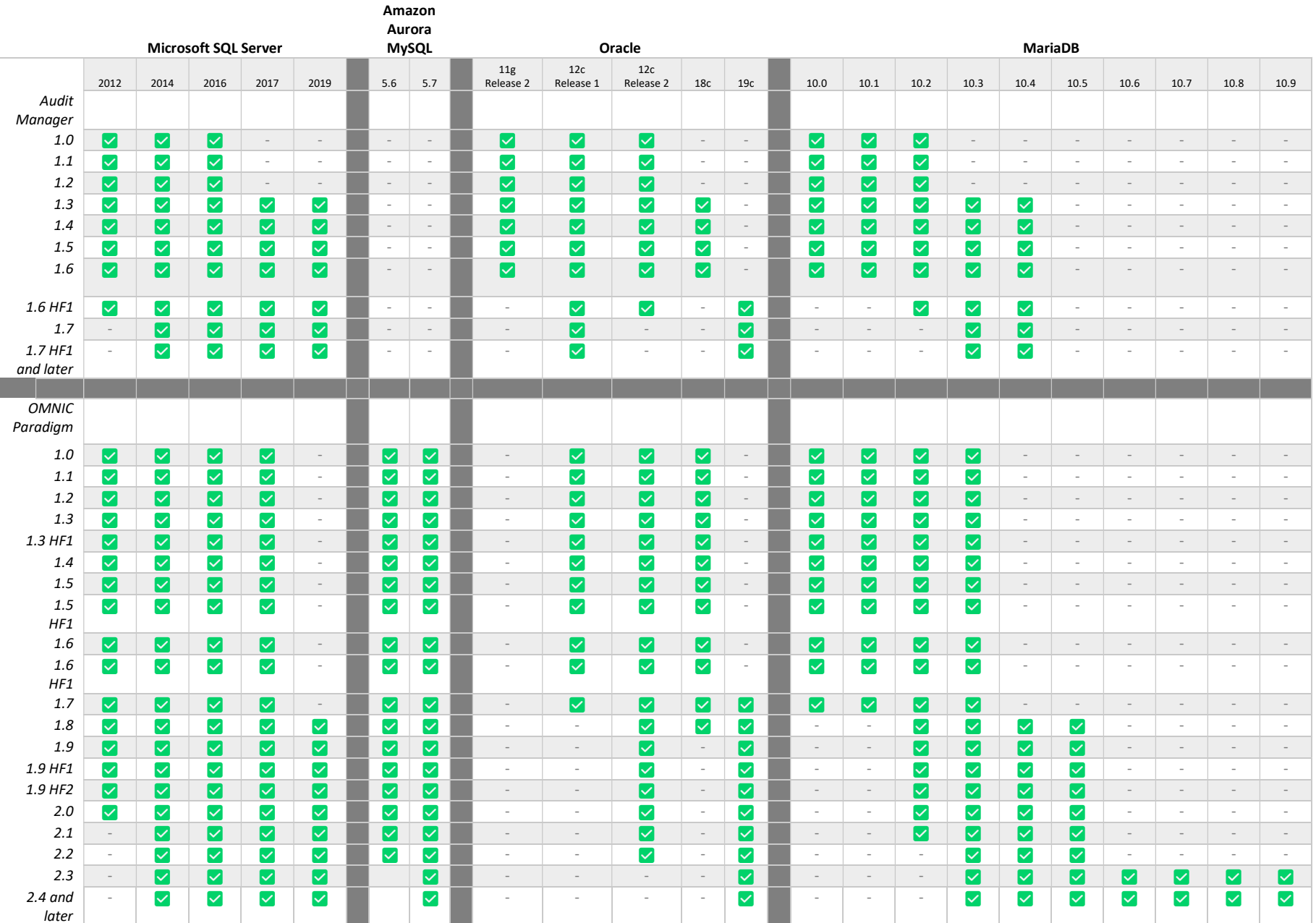